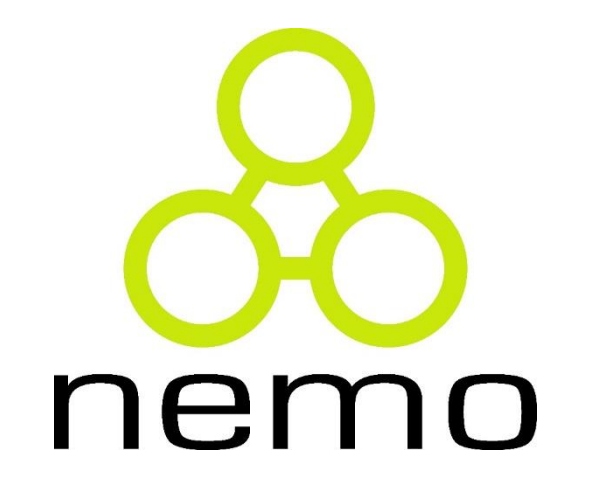

## Programação 2

Jordana S. Salamon [jssalamon@inf.ufes.br](mailto:jssalamon@inf.ufes.br)

DEPARTAMENTO DE INFORMÁTICA CENTRO TECNOLÓGICO UNIVERSIDADE FEDERAL DO ESPÍRITO SANTO

- A capacidade que as máquinas possuem de repetir tarefas exaustivamente com a mesma qualidade é uma das principais razões do sucesso de sua invenção;
- Os computadores podem repetir uma ou mais sequências de comandos quantas vezes for necessário, e o programador que decide o critério de parada das repetições.

- Pré-condição:
- **while( <expressão lógica> ) { <sequência de comandos>**
- **}**

nemo

```
\#include \leq \leq \leq \leq \leq \leq \leq \leq \leq \leq \leq \leq \leq \leq \leq \leq \leq \leq \leq \leq \leq \leq \leq \leq \leq \leq \leq \leq \leq \leq \leq \leq \leq \leq \leq \leq2 #include <stdio.h>
  3
  4\Theta int main()
  5
      ł
            int n, valor;
  6
  \overline{7}8
            printf("Digite um numero inteiro positivo: ");
  9
10
            scan f("%d", & n);11
12
            value = 1;13
14
            while() valor <= n)
15
             €
16
                   printf ("%d", valor) ;
17
                   valor = valor + 1;
|18|ł
19
20
            return 0;21 }
22
```
#### nemo

Pós-condição:

**do { <sequência de comandos> }while( <expressão lógica> );**

```
1 #include <stdlib.h>
  2 #include <stdio.h>
  3
  4 \oplus \text{int } \text{main}()5<sub>1</sub>float valor, soma, media;
  6
          int quantidade ;
  \overline{7}8
  9
          soma = \theta:
 10
          quantidade = 0;
 11
 12
          do
 13
 14
               printf("Informe um valor positivo ou zero para encerrar o programa: ");
               scanf("%f", &valor);
 15
 16
               if(value > 0)
 17
               \mathcal{F}18
                   soma = soma + valor;19
                   quantidade = quantidade + 1;
 20
               \mathcal{F}21
          }while( value( valor > 0);
 22
 23
          if(quantidade > 0)
 24
          \mathcal{F}25
               median = soma/quantidade;26
               printf("Media dos valores digitados : %f\n", media);
 27
          \mathcal{F}28
 29
          return 0;30 \}<u>in the second the second second</u>
```
Pré-condição condensado:

**{**

**}**

**for(<inicialização>;<expressão lógica>;<atualização>)**

```
 <sequência de comandos>
```

```
nem
    10
```

```
\#include \leq \leq \leq \leq \leq \leq \leq \leq \leq \leq \leq \leq \leq \leq \leq \leq \leq \leq \leq \leq \leq \leq \leq \leq \leq \leq \leq \leq \leq \leq \leq \leq \leq \leq \leq \leq2 #include <stdio.h>
 3
 4 \oplus \text{int } \text{main}()5<sub>1</sub>float primeiroTermo, razao, n, i, termo;
 6
 \overline{7}printf("Informe o valor do primeiro termo da PG : ");
 8
           scanf("%f", &primeiroTermo);
 9
           printf("Informe o valor da razao da PG : ");
10
11
           scanf("%f", &razao);
12
           printf("Informe quantos termos devem ser impressos : ") ;
13
           scanf("%f", & n);14
15
          termo = primeiroTerm;16
17
           for (i = 0; i < n; i = i + 1)18
           \left\{ \right.19
                printf("%, 2f", termo);20
                termo = termo * razao;21
           Y
22
23
24
           return 0;25 }
26
```
#### nem

#### Exercícios

1. Somar todos os naturais, <sup>a</sup> partir de <sup>0</sup> até n, onde <sup>n</sup> <sup>é</sup> um natural não nulo dado como entrada.

2. Imprimir <sup>a</sup> sequência de números ímpares contidos no intervalo de inteiros [10,100].

3. Imprimir a sequência de números pares contidos em um intervalo de inteiros, dados os extremos a e b como entrada.

4. Imprimir a tabela de multiplicação de n, onde n é um número inteiro que será dado como entrada.

```
Ex: 140 \rightarrow 1 \times 140 = 1402 \times 140 = 2803 \times 140 = 4204 \times 140 = 5605 \times 140 = 700
```
5. Faça um programa que leia dois números <sup>e</sup> imprima "Crescente" caso eles estejam em ordem crescente ou "Decrescente" caso eles estejam em ordem decrescente. O programa deve parar caso os dois números inseridos sejam iguais.

# That's all Folks!

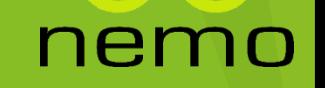